Objectifs : Manipulation de tableaux à 1 dimension

- 1. Les tableaux à une dimension : manipulations de base
	- a. Écrivez une procédure tabRemplir qui remplit un tableau de taille TAILLE en demandant à l'utilisateur les valeurs. On définira TAILLE comme une constante au début du programme :

```
// En ALGO 
Constante : TAILLE : Entier = 5 
Procédure tabRemplir(T : Tableau[TAILLE] d'Entier) 
// En C 
#include <iostream.h> 
const int TAILLE=5; 
void tabRemplir( ...
```
- b. Écrivez une procédure tabAff qui affiche sur la sortie standard le contenu d'un tableau d'entiers
- c. En C, un tableau ne peut avoir une taille variable : sa taille doit être une constante. Pour pouvoir gérer un tableau de taille quelconque une manière de faire est de définir une grande valeur pour TAILLE et d'utiliser une valeur tailleT pour indiquer la taille réellement utilisée du tableau :

```
// En ALGO 
Constante : 
TAILLE : Entier = 100 
Proc tabAff(T : donnée Tab[TAILLE] d'Entier ; tailleT : donnée
Entier) 
// En C 
const int TAILLE=100; 
void tabAff(int T[TAILLE], int tailleT) 
\{\ldots\}
```
Modifiez les procédures des questions a et b pour prendre en compte cette amélioration.

```
#include <iostream> 
using namespace std ; 
// La taille maximale d'un tableau 
const int TAILLE=100; 
// Demander à l'utilisateur de remplir un tableau ayant tailleT elements 
void tabRemplir(int T[TAILLE], int tailleT) 
{ int i; 
  for (i=0; i \leq tail \leq T; i++){ cout << "tab["<<i<i < i = ";
   \operatorname{cin} \geq \top[i];
 } 
} 
// Afficher tous les elements d'un tableau ayant tailleT elements 
void tabAff(int T[TAILLE], int tailleT) 
\{ int i;
  for (i=0: i \leq tail \leq T; i++) { cout << "Tableau ["<<i<<"] = " << T[i] << endl; 
 } 
} 
int main(void) 
{ 
  int TITAILLEI, tailleT, somme:
   cout << "Entrez la taille du tableau = "; cin >> tailleT; 
   cout << "Remplir le tableau" << endl ;
```

```
 tabRemplir(T,tailleT); 
 cout << "Afficher le tableau" << endl ; 
 tabAff(T,tailleT) ; 
 return 0;
```
}

2. Tri par comptage : le tri par comptage consiste pour chaque élément du tableau à compter combien d'éléments sont plus petits que lui ; grâce à ce chiffre on connaît sa position dans le tableau résultat. Soit le tableau initial suivant :

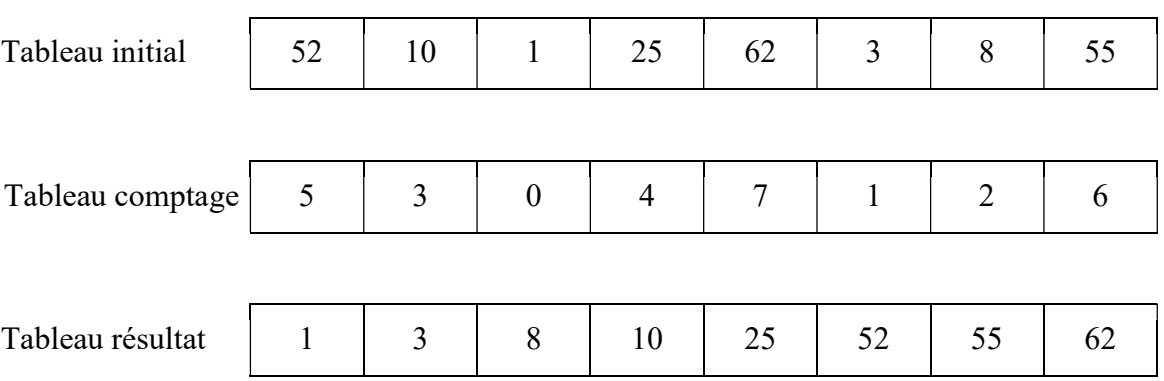

Écrire l'algorithme d'un sous-programme permettant de trier un tableau de 10 entiers distincts en utilisant la méthode décrite précédemment.

Le tableau initial est fourni en paramètre d'entrée, le tableau de comptage est calculé dans le sous-programme et permet de remplir et renvoyer le tableau résultat.

```
#include <iostream> 
using namespace std; 
const int TAILLE = 8 ;
void remplir( int tab[TAILLE]) 
{ int i; 
   for (i=0;i<TAILLE;i++) 
   { 
      cout<<"Donnez la valeur"<<endl; 
      cin>>tab[i]; 
   } 
} 
void affiche( int tab[TAILLE]) 
{ 
   int i; 
   for (i=0;i<TAILLE;i++) 
   { 
    cout<<tab[i]<<"";
   } 
  cout<<endl:
} 
int tri_comptage (int t_init[TAILLE], int t_res[TAILLE])
{ 
   int i,j; 
  int t_nb[TAILLE] ;
  for (i=0; i=TAILLE; i++)\{ t_res[i]=0; 
     t_nb[i]=0;
     for (j=0; j<TAILLE;j++)
```

```
\{if (t_init[j]<t_init[i])
        \{ t_nb[i]++; 
          } 
      } 
   } 
   affiche (t_nb); 
    for (i=0;i<TAILLE;i++) 
    { 
       j=t_nb[i]; 
       t_res[j]=t_init[i]; 
    } 
} 
int main (void) 
{ 
    int init[TAILLE], res[TAILLE]; 
   remplir (init); 
    affiche(init); 
    tri_comptage (init,res); 
    affiche(res); 
    return 0; 
}
```